## **Aryan College**

**PC-Software**

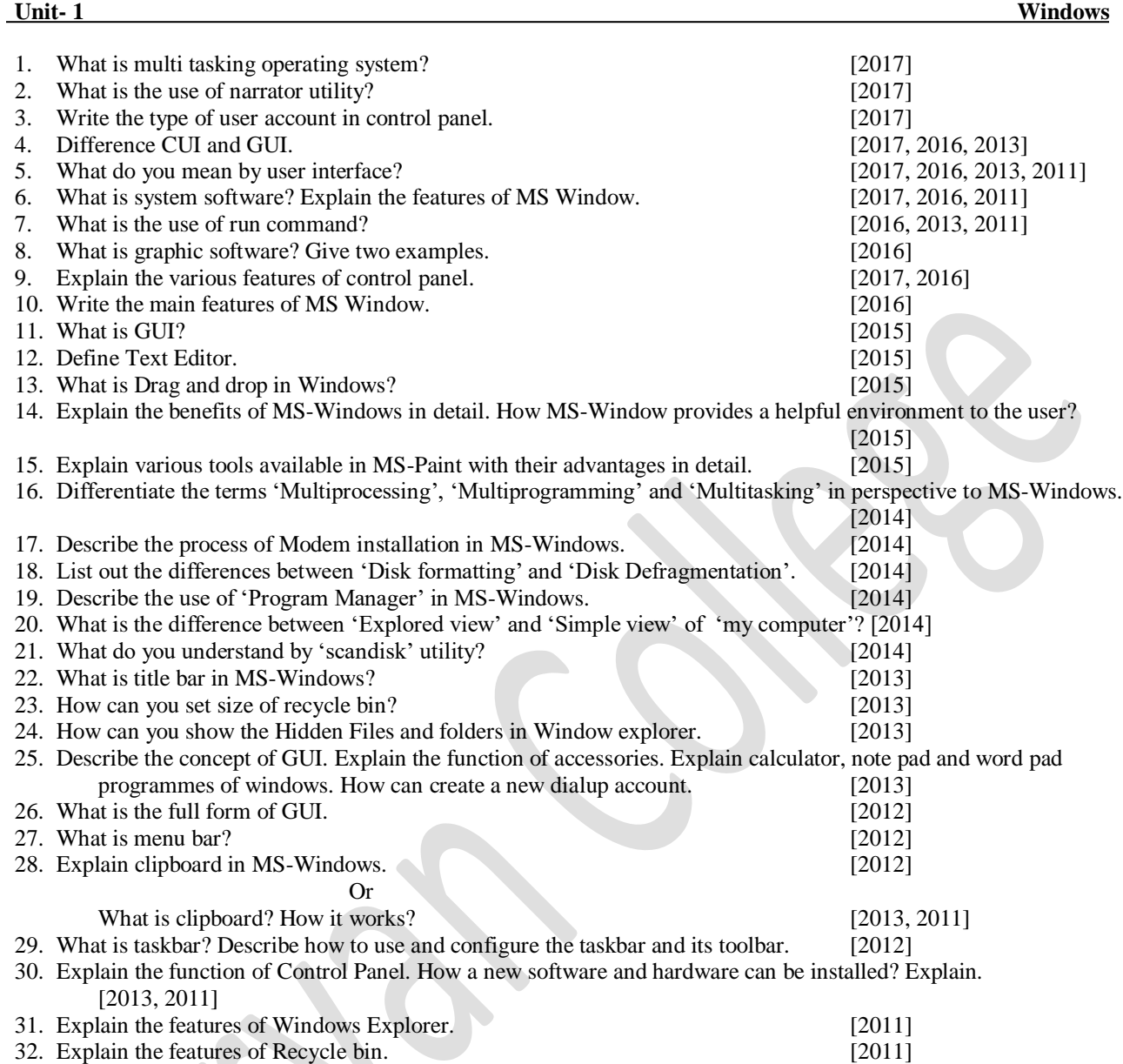

#### **Unit- 2 MS Word**

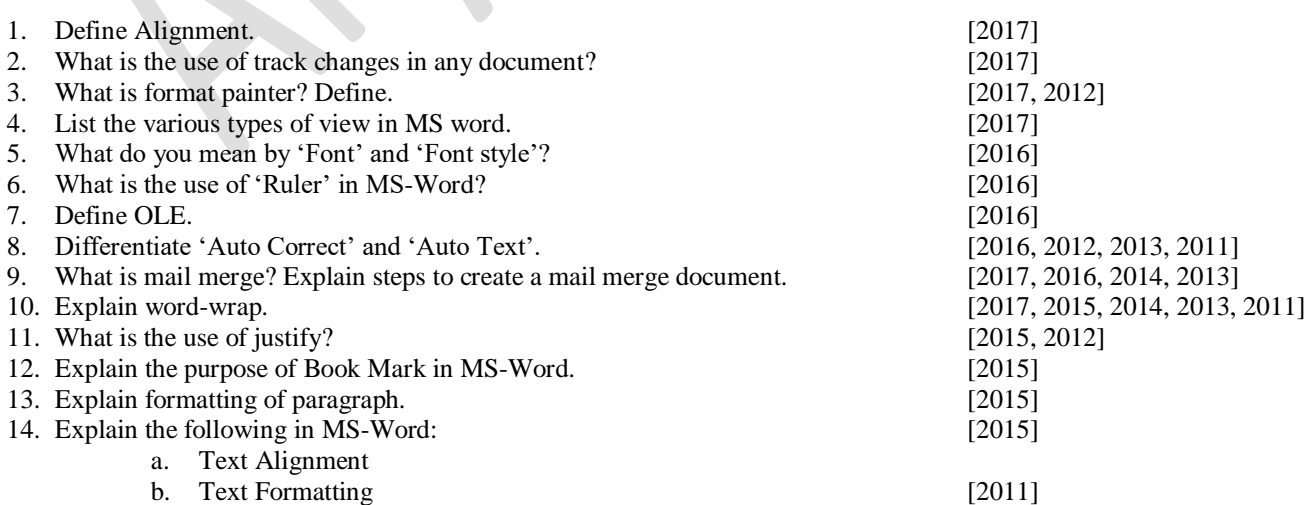

### **1** Aryan College/BCA 1/PC Software/2017

# **Aryan College**

**PC-Software**

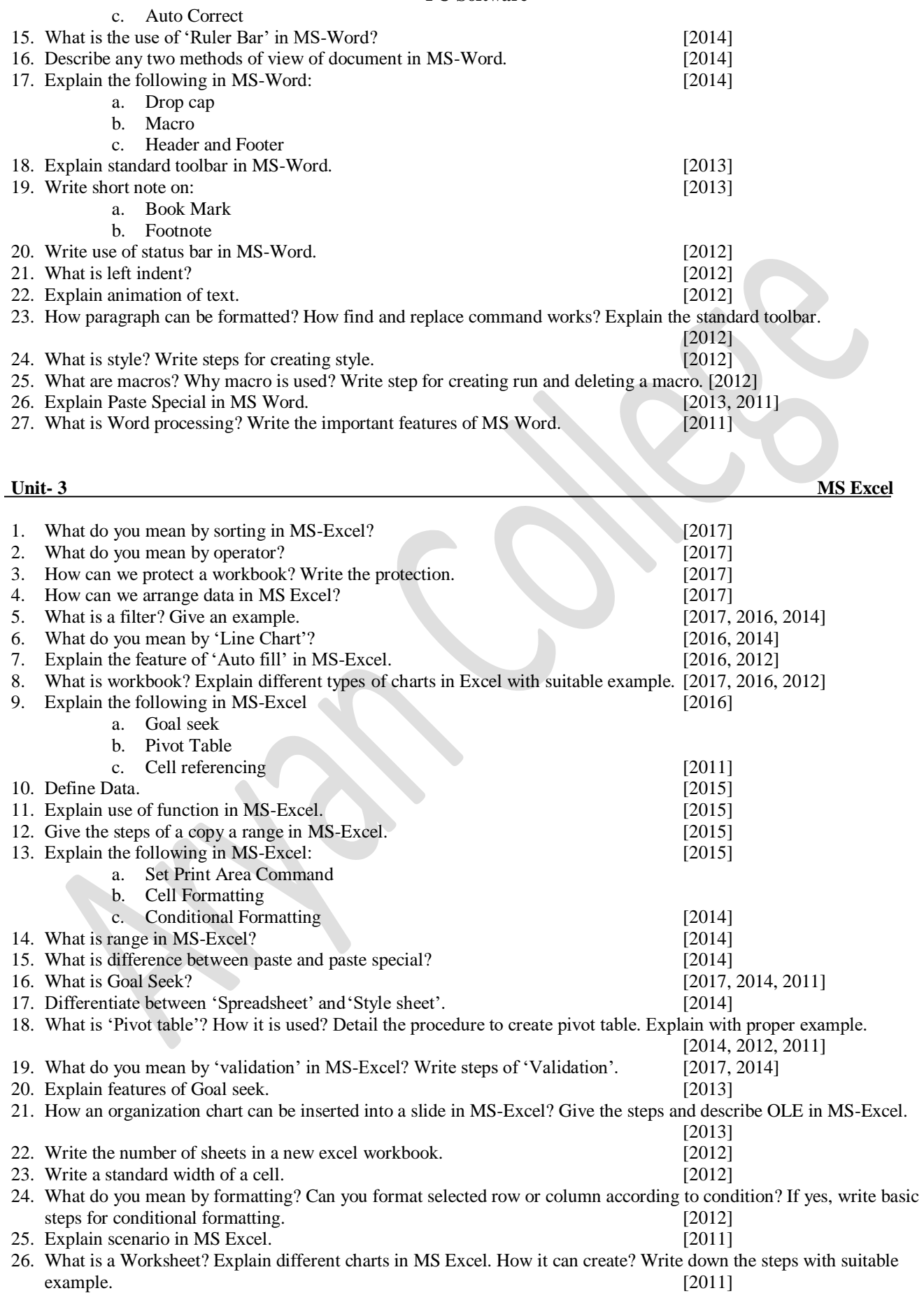

**2** Aryan College/BCA 1/PC Software/2017

example.

### **Aryan College**

**PC-Software**

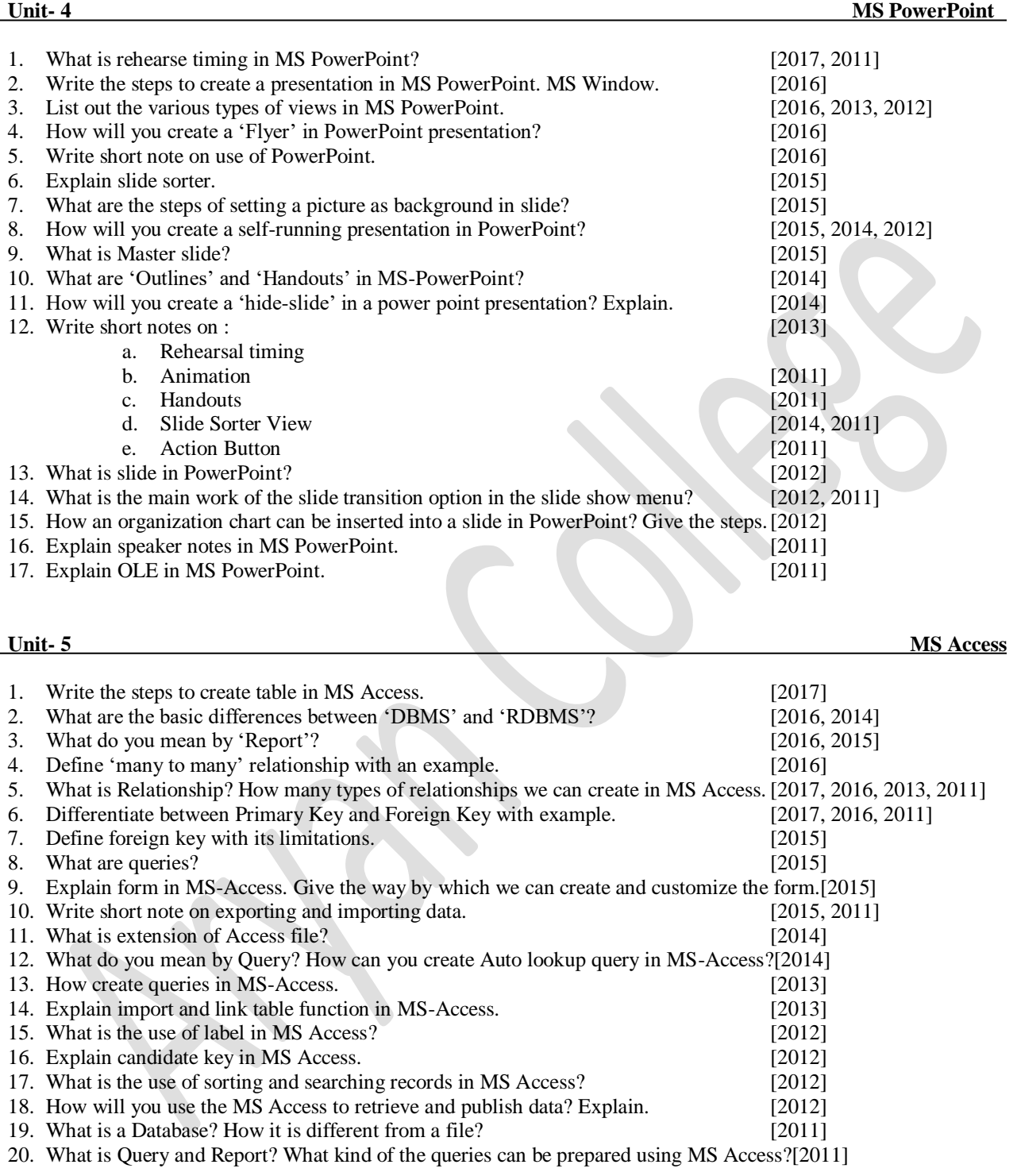